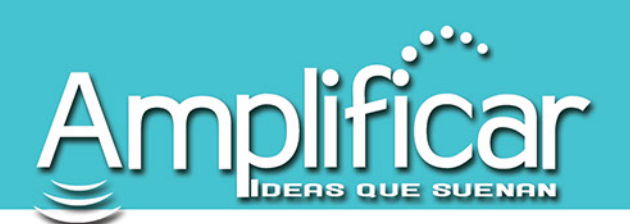

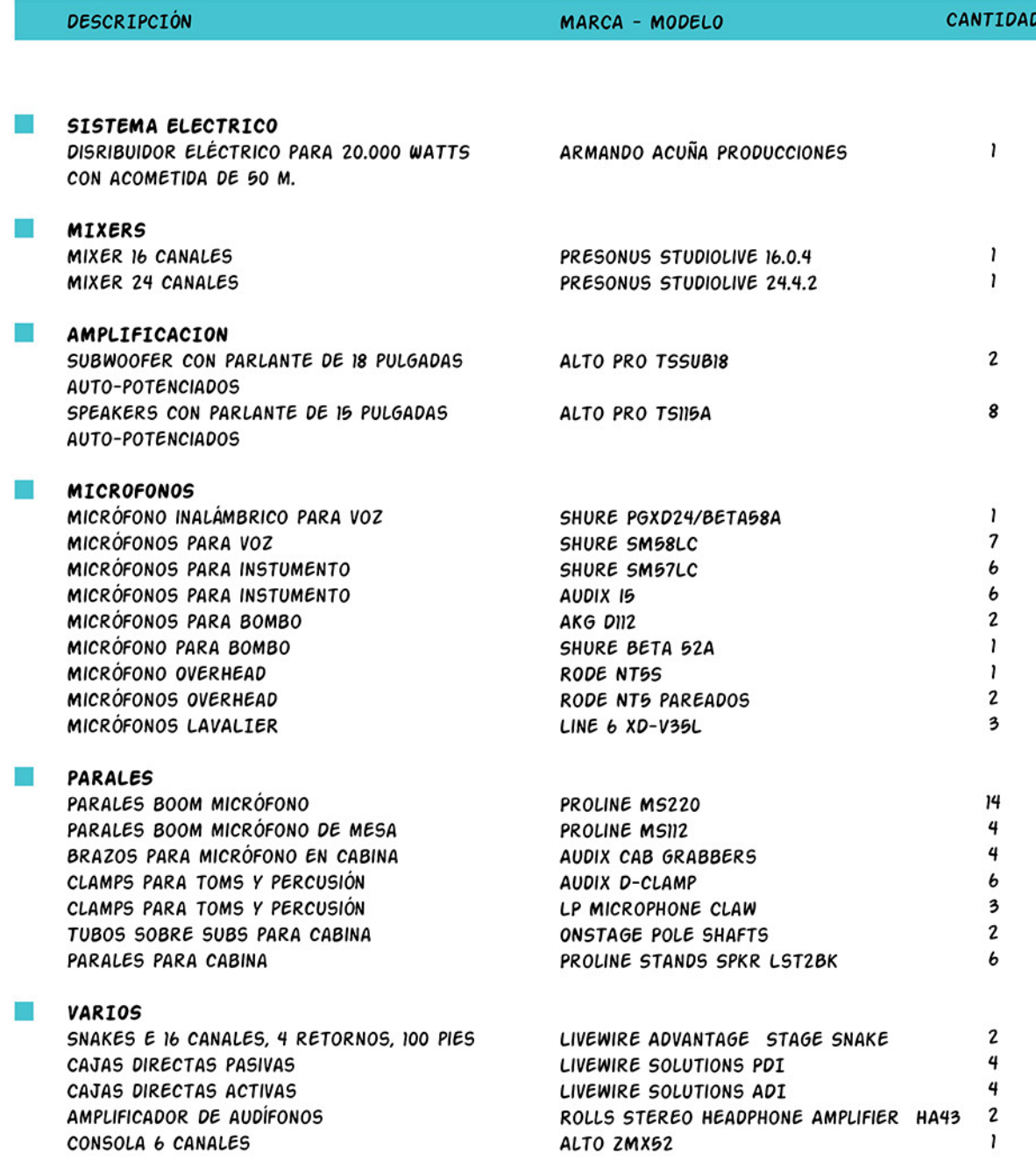

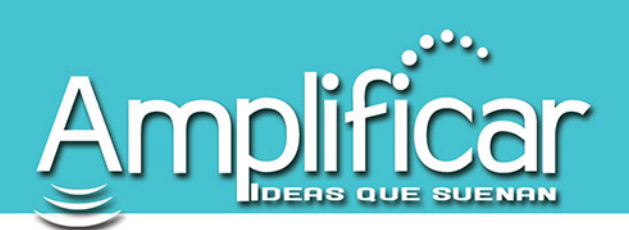

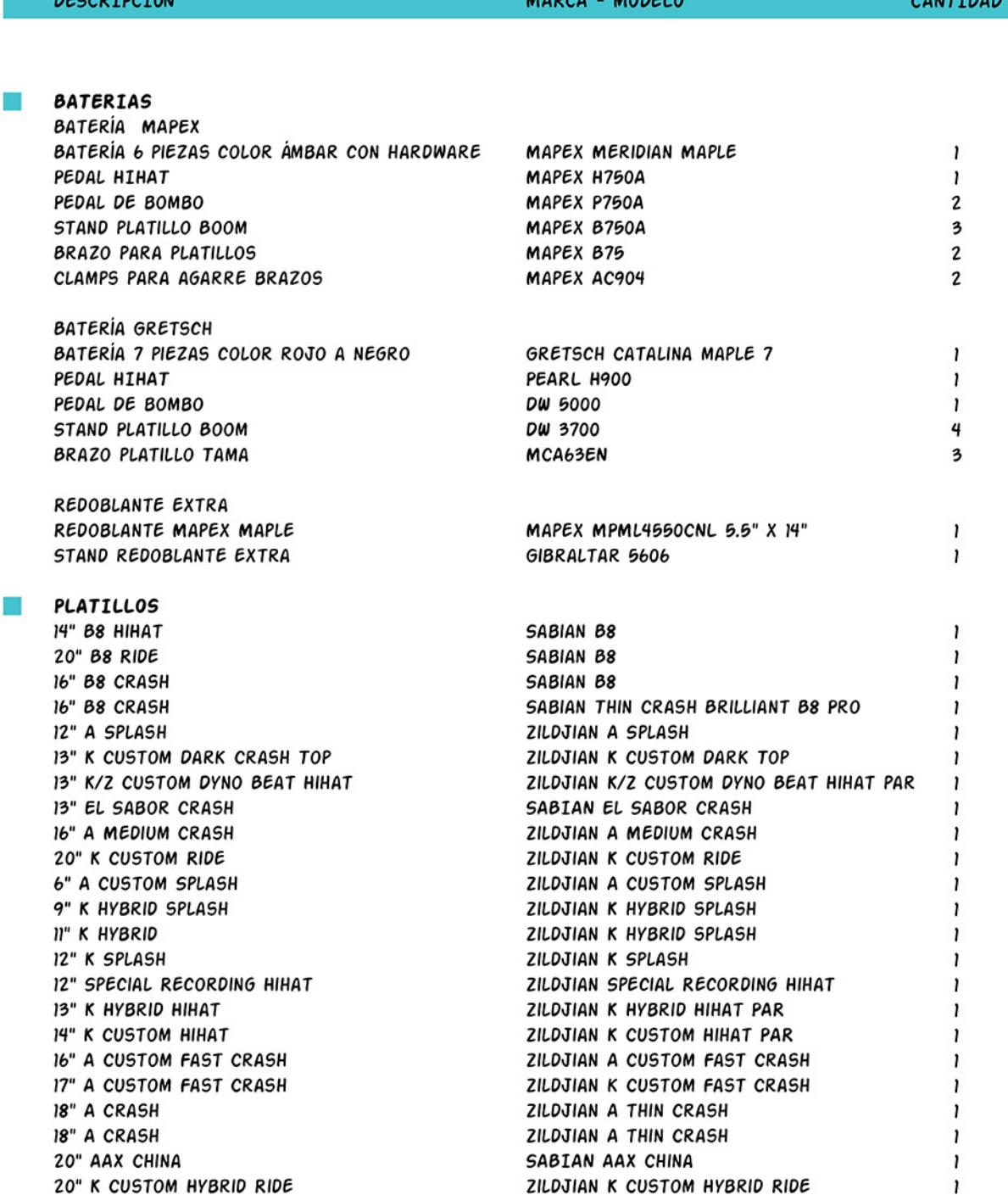

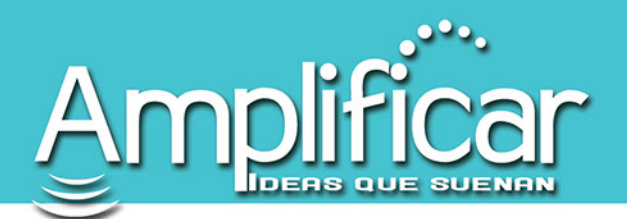

## **DESCRIPCIÓN**

MARCA - MODELO

CANTIDAD

 $\boldsymbol{2}$  $\mathbf{I}$  $\mathbf 2$  $\mathbf{I}$  $\mathbf{I}$ 4

 $\mathbf{I}$  $\mathbf{I}$  $\boldsymbol{2}$  $\boldsymbol{2}$  $\pmb{\iota}$  $\mathbf{I}$  $\boldsymbol{2}$  $\mathbf{I}$ 

 $\mathbf{I}$  $\mathbf{I}$  $\pmb{\cdot}$  $\mathbf{I}$  $\mathbf{I}$  $\mathbf{r}$ 

 $\pmb{\iota}$  $\mathbf{I}$  $\mathbf{I}$  $\mathbf{I}$  $\mathbf{I}$  $\mathbf{I}$  $\mathbf{I}$ 

 $\mathbf{I}$  $\mathbf{I}$  $\mathbf{I}$  $\mathbf{I}$  $\mathbf{I}$  $\mathbf{I}$  $\mathbf{I}$  $\pmb{\imath}$  $\pmb{\cdot}$ 

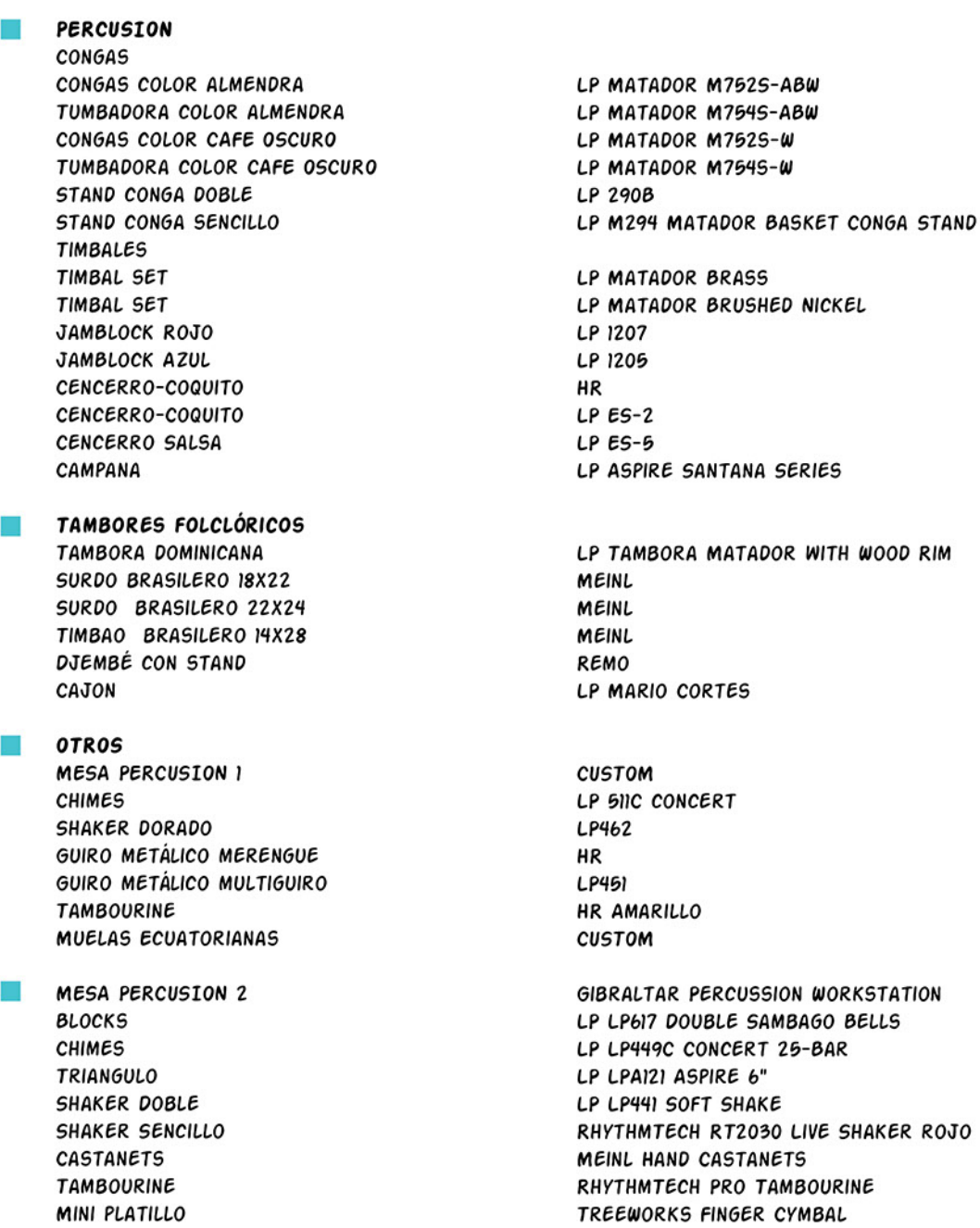

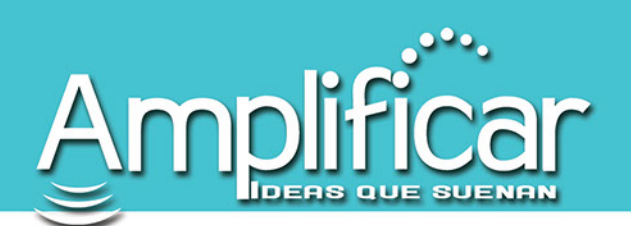

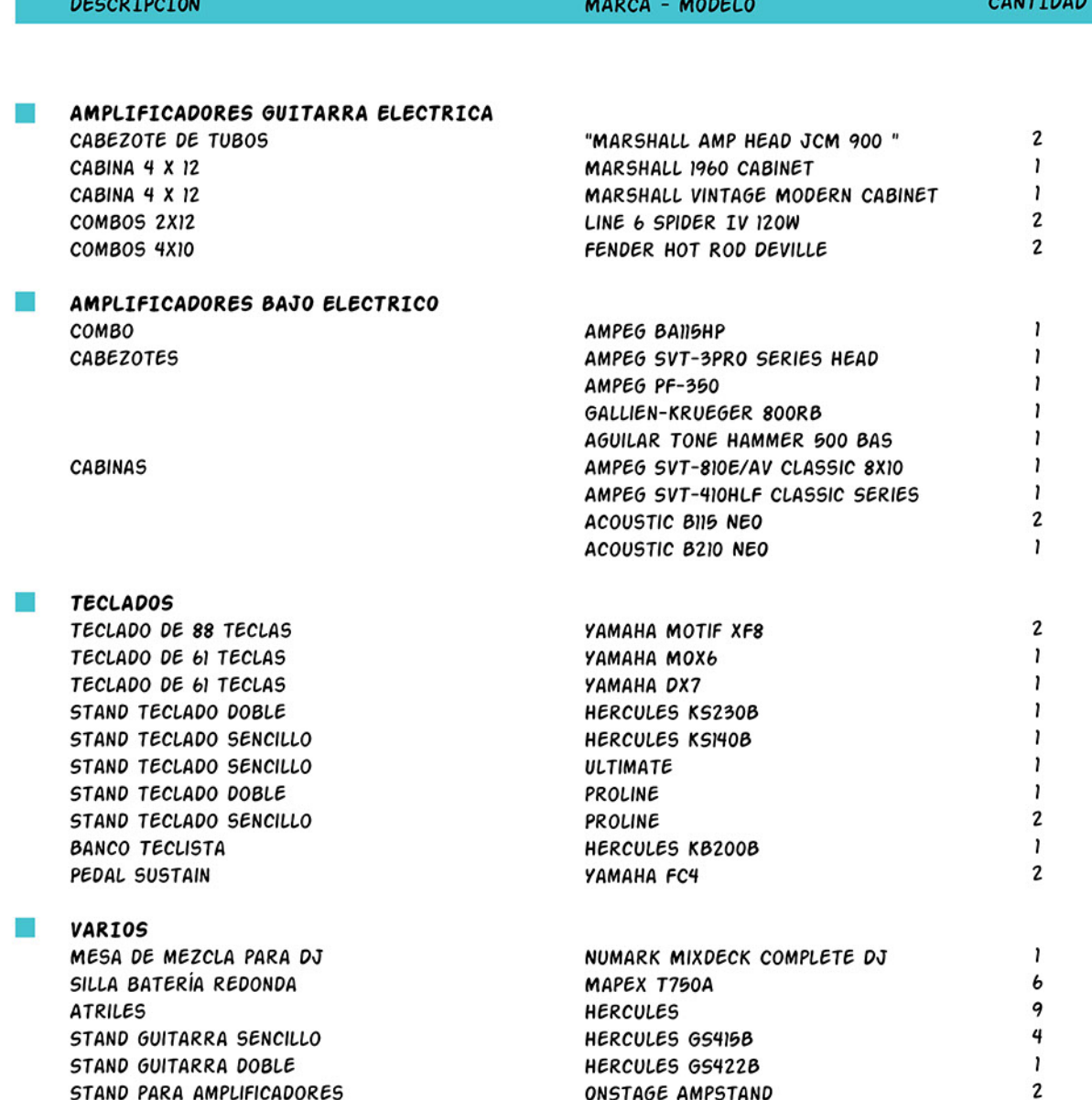